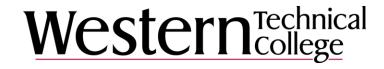

Looking for Western's campus map?

View our interactive map!